# Dell EMC Ready Stack for Red Hat OpenShift Container Platform 4.3 with CSI attached storage

Enabled by Dell EMC PowerEdge R-Series Servers, PowerSwitch Networking, and Storage Arrays.

February 2021

H18410.1

## Design Guide

#### Abstract

This design guide describes how to design and specify a validated and scalable infrastructure for Red Hat OpenShift Container Platform 4.3 with storage attached via the Container Storage Interface (CSI) on Dell EMC PowerEdge servers, PowerSwitch networking, and storage arrays.

**Dell Technologies Solutions** 

#### Copyright

The information in this publication is provided as is. Dell Inc. makes no representations or warranties of any kind with respect to the information in this publication, and specifically disclaims implied warranties of merchantability or fitness for a particular purpose.

Use, copying, and distribution of any software described in this publication requires an applicable software license.

Copyright © 2021 Dell Inc. or its subsidiaries. All Rights Reserved. Dell Technologies, Dell, EMC, Dell EMC and other trademarks are trademarks of Dell Inc. or its subsidiaries. Intel, the Intel logo, the Intel Inside logo and Xeon are trademarks of Intel Corporation in the U.S. and/or other countries. Other trademarks may be trademarks of their respective owners. Published in the USA 02/21 Design Guide H18410.1.

Dell Inc. believes the information in this document is accurate as of its publication date. The information is subject to change without notice.

## Contents

| Chapter 1 Introduction                                        | 5      |
|---------------------------------------------------------------|--------|
| Solution overview and key benefits                            | 6      |
| Document purpose                                              | 7      |
| Audience                                                      | 7      |
| We value your feedback                                        | 7      |
| Chapter 2 Technology and Danleyment Braces Over               | view 9 |
| Chapter 2 Technology and Deployment Process Over Introduction |        |
| Cloud-native infrastructure                                   |        |
| Deployment process                                            |        |
| Infrastructure requirements                                   |        |
| ·                                                             |        |
| Chapter 3 Networking Infrastructure and Configuratio          |        |
| Introduction                                                  |        |
| OpenShift network operations                                  |        |
| Physical network design                                       | 22     |
| Chapter 4 Storage Overview                                    | 27     |
| Storage design for OpenShift Container Platform               | 28     |
| CSI storage                                                   | 30     |
| Chapter 5 Cluster Hardware Design                             | 35     |
| Introduction                                                  |        |
| Cluster scaling                                               |        |
| Requirements planning                                         |        |
| Cluster hardware planning                                     |        |
| Validated hardware configuration options                      |        |
|                                                               |        |
| Chapter 6 Use Cases                                           | 44     |
| Introduction                                                  |        |
| Enterprise applications                                       |        |
| Telecommunications industry                                   |        |
| Data analytics and artificial intelligence                    | 50     |
| Chapter 7 References                                          | 53     |
| Dell Technologies documentation                               | 54     |
| Red Hat documentation                                         | 54     |
| Other resources                                               | 54     |

#### Contents

4

| Appendix A Dell EMC PowerEdge BOMs | 55 |
|------------------------------------|----|
| Dell EMC PowerEdge R640 node BOM   | 56 |
| Dell EMC PowerEdge R740xd node BOM | 58 |
| Dell FMC PowerMax BOM              | 60 |

# **Chapter 1 Introduction**

### This chapter presents the following topics:

| Solution overview and key benefits | 6 |
|------------------------------------|---|
| Document purpose                   | 7 |
| Audience                           | 7 |
| We value your feedback             | 7 |

### Solution overview and key benefits

Ready Stack solution for OpenShift Container Platform 4.3

The Dell EMC Ready Stack for Red Hat OpenShift Container Platform 4.3 is a flexible design using infrastructure that has been designed, optimized, and validated for an OpenShift Container Platform 4.3 bare-metal deployment. This implementation uses storage that is connected using the Container Storage Interface (CSI) that is the standard method of attaching Persistent Volumes. The deployment that this guide describes does not require a hypervisor.

The Dell EMC Ready Stack solution consists of the following documents:

- Dell EMC Ready Stack design guide (this document)
- Dell EMC Ready Stack deployment guide
   (both documents are available at the Dell Technologies Info Hub for Containers)

This Ready Stack solution provides:

- A detailed overview of validated OpenShift Container Platform hardware designs
- A scalable hardware platform of up to 210 worker nodes spread across seven racks
- Rapid implementation and time-to-value for the total solution

The solution includes the following components:

- Red Hat OpenShift Container Platform 4.3 for application development and deployment
- Dell EMC PowerEdge R640 and R740xd servers for compute and storage
- Dell EMC PowerSwitch S5200 series switches for infrastructure network enablement
- Dell EMC PowerSwitch S3048 switch for out-of-band (OOB) management of the cluster
- Brocade 6510 FC Switch (if required)
- Dell EMC PowerMax 2000 or 8000 storage with CSI driver (iSCSI or FC)
- Dell EMC Isilon H500 storage with CSI driver

**Note**: While you can rely on Red Hat Enterprise Linux security and container technologies to prevent intrusions and protect your data, some security vulnerabilities might persist. For information about security vulnerabilities in OpenShift Container Platform, see <a href="OCP Errata">OCP Errata</a>. For a general listing of Red Hat vulnerabilities, see the <a href="Red Hat Security Home Page">Red Hat Security Home Page</a>.

OpenShift
Container
Platform and
Kubernetes

OpenShift Container Platform 4.3 consists of many open-source components that have been carefully integrated to provide a consistently dependable platform on which you can develop and deploy scalable containerized applications. The platform provides great flexibility for accommodating platform deployment preferences. Kubernetes container orchestration software is at the heart of OpenShift Container Platform.

For more information about OpenShift Container Platform, see <a href="OpenShift Container">OpenShift Container</a> Platform 4.3 Documentation.

### **Document purpose**

Dell EMC Ready Stack for Red Hat OpenShift Container Platform is a proven design to help organizations accelerate their container deployments and cloud-native adoption. This guide provides information for building a private infrastructure solution to host OpenShift Container Platform 4.3. The guide describes the Dell Technologies design decisions and configurations that enable solution architects to:

- Design and deploy a container platform solution
- Extend or modify the design as needed to meet customer requirements

#### This guide includes:

- Container ecosystem design overview
- Network infrastructure design guidance
- Container and application storage design guidance
- Server requirements to support OpenShift Container Platform node roles
- Hardware platform configuration recommendations
- Rack-level design and power configuration considerations
- Dell EMC storage integration with OpenShift using CSI drivers for PowerMax and Isilon storage arrays.

A companion deployment guide provides information about automation-assisted deployment of the solution.

For information about the manual installation and deployment of Red Hat software products, see OpenShift Container Platform 4.3 Documentation.

### **Audience**

This design guide is for system administrators and system architects. Some experience with Docker, Kubernetes, and OpenShift Container Platform technologies is recommended.

### We value your feedback

Dell Technologies and the authors of this document welcome your feedback on the solution and the solution documentation. Contact the Dell Technologies Solutions team by <a href="mailto:emailto:email

#### Chapter 1: Introduction

Author: Abijith Sharma V S

Contributors: John Terpstra, Scott Powers, Aighne Kearney, Mohnish Anumala

**Note**: For additional information about this solution, see the <u>Dell Technologies Solutions Info Hub</u> <u>for Container Platforms</u>.

# Chapter 2 Technology and Deployment Process Overview

#### This chapter presents the following topics:

| Introduction                | 10 |
|-----------------------------|----|
| Cloud-native infrastructure | 10 |
| Deployment process          | 13 |
| Infrastructure requirements | 15 |

### Introduction

OpenShift Container Platform 4.3 can host the development and runtime execution of containerized applications. The platform is continuing to mature and expand rapidly, providing you with access to the tools your team needs so that your business can grow. OpenShift Container Platform is built using the Kubernetes container orchestration toolchain, which has become the de facto standard of modern container application infrastructure. This Ready Stack for OpenShift Container Platform 4.3 includes Dell EMC hardware (servers, switches, and storage) to enable you to develop, validate, and deploy your containerized applications.

This chapter describes the infrastructure components and requirements for a viable Ready Stack for OpenShift Container Platform 4.3 cluster, which can drive the core of modern telecommunications practices, multimedia operations, service provider infrastructure operations, the demands of the gaming industry, and financial transaction workloads.

### Cloud-native infrastructure

A cloud-native infrastructure must accommodate a large, scalable mix of services-oriented applications and their dependent components. These applications and components are generally microservices-based, and the key to sustaining their operation is to have the right platform infrastructure and a sustainable management and control plane. This reference design helps you specify infrastructure requirements for building a private OpenShift Container Platform 4.3 solution.

The following figure shows the solution design:

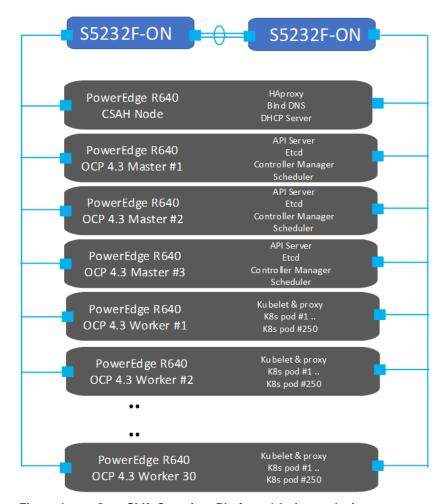

Figure 1. OpenShift Container Platform 4.3 cluster design

Our design recognizes four host types that make up every OpenShift Container Platform cluster: the bootstrap node, master nodes, worker nodes, and storage nodes. The deployment process also uses a Cluster System Admin Host (CSAH) node that is unique to the Dell EMC design.

Note: Red Hat online documentation does not refer to the CSAH node.

#### **CSAH** node

The CSAH node is not part of the cluster, but it is required for OpenShift cluster administration. Dell Technologies strongly discourages logging in to a master node to manage the cluster. The OpenShift CLI administration tools are deployed onto the master nodes; while the authentication tokens that are needed to administer the OpenShift cluster are installed on the CSAH node only as part of the deployment process.

**Note:** Master nodes are deployed using immutable infrastructure (RHEL CoreOS), further driving the preference for an administration host that is external to the cluster.

#### **Bootstrap node**

The CSAH node is used to manage the operation and installation of the container ecosystem cluster. Installation of the cluster begins with the creation of a bootstrap node, which is needed only during the bring-up phase of the installation. The node is necessary to create the persistent control plane that the master nodes manage. Dell Technologies recommends provisioning a dedicated host for administration of the OpenShift Container cluster. The initial minimum cluster consists of three master nodes and at least two worker nodes. After this cluster becomes operational, you can redeploy the bootstrap node as a worker node.

#### **Master nodes**

Nodes that implement control plane infrastructure management are called master nodes. A minimum of three master nodes establish the control plane for operation of an OpenShift cluster. The control plane operates outside the application container workloads and is responsible for ensuring the overall continued viability, health, and integrity of the container ecosystem.

Master nodes provide an application programming interface (API) for overall resource management. These nodes run etcd, the API server, and the Controller Manager Server. Removing master nodes from a cluster is not allowed.

#### Worker nodes

In an OpenShift cluster, application containers are deployed to run on worker nodes. Worker nodes advertise their resources and resource utilization so that the scheduler can allocate containers and pods to these nodes and maintain a reasonable workload distribution. The Kubelet service runs on each worker node. This service receives container deployment requests and ensures that the requests are instantiated and put into operation. The Kubelet service also starts and stops container workloads and manages a service proxy that handles communication between pods that are running across different worker nodes.

Logical constructs called MachineSets define worker node resources. MachineSets can be used to match requirements for a pod deployment to a matching worker node. OpenShift Container Platform supports defining multiple machine types, each of which defines a worker node target type.

Worker nodes can be added to or deleted from a cluster if doing so does not compromise the viability of the cluster. At least two viable worker nodes must always be operating. Further, enough compute platform resources must be available to sustain the overall cluster application container workload.

#### **Storage Array**

Storage can be provisioned from dedicated Dell EMC storage arrays that can be integrated using CSI drivers. Necessary switch configuration needs to be in place to discover external storage arrays for Dell EMC storage arrays such PowerMax and Isilon. Dell has developed CSI drivers for these storage arrays. The CSI drivers are located in the Operator Hub.

Note: Dell EMC CSI drivers do not support RHCOS-based worker nodes as of this release.

### **Deployment process**

Dell Technologies has simplified the process of bootstrapping the OpenShift Container Platform 4.3 cluster. To use the simplified process, ensure that:

- The cluster is provisioned with network switches, servers, and storage.
- There is Internet connectivity to the cluster. Internet connectivity is necessary to install OpenShift Container Platform 4.3.

The deployment procedure begins with initial switch provisioning. See the <u>OpenShift 4.3</u> <u>Deployment Guide</u> for sample switch configurations.

This step enables preparation and installation of the CSAH node, involving:

- Installation of Red Hat Enterprise Linux 7.6+
- Subscription to the necessary repositories
- Creation of an Ansible user account with sudo privileges
- Cloning of a GitHub Ansible playbook repository from the <u>Dell ESG container</u> repository
- Running an Ansible playbook to initiate the installation process

Dell Technologies has generated Ansible playbooks that fully prepare the CSAH node. Before the installation of the OpenShift Container Platform 4.3 cluster begins, the Ansible playbook sets up a PXE server, DHCP server, DNS server, and HTTP server. The playbook also creates ignition files to drive installation of the bootstrap, master, and worker nodes and it configures HAProxy so that the installation infrastructure is ready for the next step. The playbook presents a list of node types that must be deployed in top-down order.

**Note:** For enterprise sites, consider deploying appropriately hardened DHCP and DNS servers. Similarly, consider using resilient multiple-node HAProxy configuration. The Ansible playbook for this design deploys a single HAProxy instance. The CSAH Ansible playbooks in this guide are provided for reference only at the implementation stage.

The Ansible playbook creates an <code>installconfig</code> file that is used to control deployment of the *bootstrap* node. For more information, see the <u>Dell EMC Ready Stack: Red Hat OpenShift Container Platform 4.3 Deployment Guide</u>. An ignition configuration control file starts the bootstrap node, as shown in the following figure:

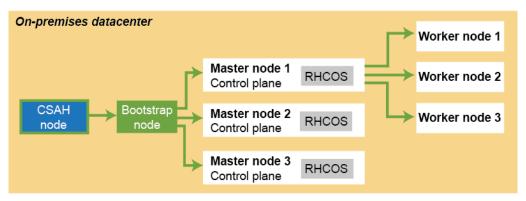

Figure 2. OpenShift Container Platform 4.3 installation workflow: Creating the bootstrap, master, and worker nodes

**Note**: An installation that is driven by ignition configuration generates security certificates that expire after 24 hours. You must install the cluster before the certificates expire, and the cluster must operate in a viable (nondegraded) state so that the first certificate rotation can be completed.

The cluster bootstrapping process includes the following phases:

- 1. After startup, the bootstrap node creates the resources that are needed to start the master nodes. Do not interrupt this process.
- 2. The master nodes pull resource information from the bootstrap node to bring them up into a viable state. This resource information is used to form the etcd control plane cluster.
- 3. The bootstrap node instantiates a temporary Kubernetes control plane that is under etcd control.
- 4. A temporary control plane loads the application workload control plane to the master nodes.
- 5. The temporary control plane is shut down, handing control over to the now viable control plane operating on the master nodes.
- 6. OpenShift Container Platform components are pulled into the control of the master nodes.
- 7. The bootstrap node is shut down.
  - The master node (control plane) now drives creation and instantiation of the worker nodes.
- 8. The control plane adds operator-based services to complete the deployment of the OpenShift Container Platform ecosystem.

The cluster is now viable and can be placed into service in readiness for Day 2 operations. You can expand the cluster by adding worker nodes. See the <u>OpenShift 4.3</u> <u>Deployment Guide</u> for adding additional worker nodes.

## Infrastructure requirements

### **Basic guidance**

The following table provides basic cluster infrastructure guidance. For detailed configuration information, see Cluster hardware planning. Administrators can build a container cluster to be deployed quickly and reliably when each node is within the validated design guidelines.

Table 1. Hardware infrastructure for OpenShift Container Platform 4.3 cluster deployment

| Туре           | Description                                                                        | Count                                | Notes                                                                                                    |
|----------------|------------------------------------------------------------------------------------|--------------------------------------|----------------------------------------------------------------------------------------------------|
| CSAH node      | Dell EMC PowerEdge R640 server                                                     | 1                                    | Creates a bootstrap node. The bootstrap node is later converted to a worker node.                                                                                                    |
|                |                                                                                    |                                      | CSAH runs a single instance of HAProxy. For enterprise high availability (HA) deployment of OpenShift Container Platform 4.3, Dell Technologies recommends using a commercially supported L4 load-balancer or proxy service or system. Options include: Commercial HAProxy, Nginx, F5, or other. |
| Master nodes   | Dell EMC PowerEdge R640 server                                                     | 3                                    | Deployed using the bootstrap node.                                                                                                    |
| Worker nodes   | Dell EMC PowerEdge R640 or<br>R740xd server                                        | Minimum 2,<br>maximum 30<br>per rack | One of the worker nodes is initially deployed as the bootstrap node and can later be repurposed as a worker node. At least two worker nodes are required to build a cluster; after two worker nodes are operational, the bootstrap node can be repurposed as a worker node.                      |
|                |                                                                                    |                                      | After the cluster is operational, you can add more worker nodes to the cluster through the Cluster Management Service.                                                                                                    |
| Data switches  | Either of the following switches:                                                  | 2 per rack                           | Autoconfigured at installation time.                                                                                                    |
|                | Dell EMC PowerSwitch                                                               |                                      | Note:                                                                                                    |
|                | S5248-ON                                                                           |                                      | HA network configuration requires two<br>data path switches per rack.                                                                                                    |
|                | Dell EMC PowerSwitch     S5232-ON                                                  |                                      | Multirack clusters require network topology planning. Leaf-spine network switch configuration may be necessary.                                                                                                    |
| iDRAC network  | Dell EMC PowerSwitch S3048-<br>ON                                                  | 1 per rack                           | Used for OOB management.                                                                                                    |
| Rack           | Selected according to site standards                                               | 1–3 racks                            | For multirack configurations, consult your Dell Technologies or Red Hat representative regarding custom engineering design.                                                                                                    |
| Storage Arrays | Either of the following arrays:  Dell EMC PowerMax 2000/8000  Dell EMC Isilon H500 | 1 per rack                           | For Provisioning of Storage for the OCP cluster. These provide PV which can be attached to the pods running on OCP.                                                                                                    |

Chapter 2: Technology and Deployment Process Overview

| Туре      | Description | Count                                                                         | Notes |
|-----------|-------------|-------------------------------------------------------------------------------|-------|
| FC Switch | 1 per rack  | For interfacing<br>Storage Arrays<br>and providing<br>zoning and<br>aliasing. |       |

# Minimum viable solution requirements

Installing OpenShift Container Platform requires, at a minimum, the following nodes:

- One CSAH node, which is used to install the bootstrap node. The CSAH node is used later to manage the cluster while the cluster is in production use.
- One bootstrap machine, which is used to deploy the OpenShift Container Platform cluster on the three master nodes. You can repurpose the bootstrap node after the cluster is installed.
- Three control plane (or master) nodes
- At least two compute (or worker) nodes

High availability (HA) of the key services that make up the OpenShift Container Platform cluster is necessary to ensure run-time integrity. Redundancy of physical nodes for each cluster node type is an important aspect of HA for the bare-metal cluster.

In this design guide, HA includes the provisioning of at least dual network adapters and dual network switches that are configured to provide redundant pathing. The redundant pathing provides for network continuity if a network adapter or a network switch fails.

OpenShift Container Platform 4.3 must use Red Hat Enterprise Linux CoreOS (RHCOS) for the control plane (master) machines and must use Red Hat Enterprise Linux 7.6 and later (Red Hat Enterprise Linux 8 is not supported, however) for compute (worker) machines. The bootstrap and master nodes must use RHCOS as their operating system. Each of these nodes must be immutable.

The following table shows the minimum resource requirements:

Table 2. Minimum resource requirements for OpenShift Container Platform 4.3 nodes

| Node type | Operating system              | Minimum<br>CPU cores | RAM   | Storage |
|-----------|-------------------------------|----------------------|-------|---------|
| CSAH      | Red Hat Enterprise Linux 7.6+ | 4                    | 32 GB | 200 GB  |
| Bootstrap | RHCOS 4.3                     | 4                    | 16 GB | 120 GB  |
| Master    | RHCOS 4.3                     | 4                    | 16 GB | 120 GB  |
| Worker    | Red Hat Enterprise Linux 7.6+ | 2                    | 8 GB  | 120 GB  |

#### **Network connectivity requirements**

The RHCOS nodes must fetch ignition files from the Machine Config server. This operation supports initial network configuration using an <code>initramfs-based-node</code> startup. The initial startup requires a DHCP server to provide a network connection to give access to the ignition files for that node. Subsequent operations can use static IP addresses.

#### Storage connectivity requirements

The storage switches must be configured with appropriate configuration such as iSCSI or fiber channel configuration so that storage arrays are discoverable. See the detailed storage array configuration guide for configuring these storage arrays.

The links for various storage arrays can be found in Chapter 7 of this guide.

# Chapter 3 Networking Infrastructure and Configuration

#### This chapter presents the following topics:

| Introduction                 | 19 |
|------------------------------|----|
| OpenShift network operations | 19 |
| Physical network design      | 22 |

### Introduction

The container ecosystem consists of many components and operations, each of which requires network connectivity and the ability to communicate with all the others and respond to incoming network requests. This Ready Stack for OpenShift Container Platform 4.3 reference design uses Dell EMC PowerSwitch networking infrastructure.

### **OpenShift network operations**

# Operating components

Applications run on worker (compute) nodes. Each worker node is equipped with resources such as CPU cores, memory, storage, NICs, and add-in host adapters (GPUs, SmartNICs, FPGAs, and so on). Kubernetes provides a mechanism to enable orchestration of network resources through the Container Network Interface (CNI) API.

The CNI API uses the <u>Multus</u> CNI plug-in to enable attachment of multiple adapter interfaces on each pod. Container Resource Definitions (CRD) objects handle the configuration of Multus CNI plug-ins.

# Container communications

A pod, a basic unit of application deployment, consists of one or more containers that are deployed together on the same worker node. A pod shares the worker node network infrastructure with the other network resources that make up the cluster. As service demand expands, more identical pods are often deployed to the same or other worker nodes.

Networking is critical to the operation of an OpenShift Container cluster. Four basic network communication flows occur within every cluster:

- Container-to-container connections (also called highly coupled communication)
- Pod communication over the local host network (127.0.0.1)
- Pod-to-pod connections, as described in this design guide
- Pod-to-service and ingress-to-service connections, which are handled by services

Containers that communicate within their pod use the local host network address. Containers that communicate with any external pod originate their traffic based on the IP address of the pod.

Application containers use shared storage volumes (configured as part of the pod resource) that are mounted as part of the shared storage for each pod. Network traffic that might be associated with nonlocal storage must be able to route across node network infrastructure.

# Services networking

Services are used to abstract access to Kubernetes pods. Every node in a Kubernetes cluster runs a kube-proxy and is responsible for implementing virtual IP (VIP) for service. Kubernetes supports two primary modes of finding (or resolving) a service:

• **Using environment variables**—This method requires a reboot of the pods when the IP address of the service changes.

 Using DNS—OpenShift Container Platform 4.3 uses CoreDNS to resolve service IP addresses.

Some part of the application (for example, front-ends) might want to expose a service outside the application. If the service uses HTTP, HTTPS, or any other TLS-encrypted protocol, use an ingress controller. Otherwise, use a load balancer, <u>external service IP address</u>, or node port.

A node port exposes the service on a static port on the node IP address. A service with NodePort-type as a resource exposes it on a specific port on all nodes in the cluster. Ensure that external IP addresses are routed to the nodes.

# Ingress controller

OpenShift Container Platform uses an ingress controller, also known as the OpenShift Router, to provide external access. The ingress controller generally runs on two worker nodes, but it can be scaled up as required. Dell Technologies recommends creating a wildcard DNS entry and then setting up an ingress controller. This method enables you to work only within the context of an ingress controller. An ingress controller accepts external HTTP, HTTPS, and TLS requests using SNI and then proxies them based on the routes that are provisioned.

You can expose a service by creating a route and using the cluster IP. Cluster IP routes are created in the OpenShift Container Platform project, and a set of routes is admitted into ingress controllers.

You can perform sharding (horizontal partitioning of data) on route labels or name spaces. Sharding ingress controllers enables you to:

- Load-balance the incoming traffic
- Segregate the required traffic to a single ingress controller

# Networking operators

The following operators are available for network administration:

- Cluster Network Operator (CNO)—Deploys the OpenShift software-designed networking (SDN) plug-in during cluster installation and manages kube-proxy running on each node
- DNS operator—Deploys and manages CoreDNS and instructs pods to use the CoreDNS IP address for name resolution
- Ingress operator—Enables external access to OpenShift Cluster Platform cluster services and deploys and manages one or more HAProxy-based ingress controllers to handle routing

#### OpenShift SDN

OpenShift SDN creates an overlay network based on Open Virtual Switch (OVS). The overlay network enables communication between pods across the cluster. OVS operates in one of the following modes:

- Network policy mode (the default), which allows custom isolation policies
- Multitenant mode, which provides project-level isolation for pods and services
- Subnet mode, which provides a flat network

OpenShift Container Platform 4.3 supports additional SDN orchestration and management plug-ins that comply with the CNI specification. See <u>Use cases</u> for examples of use cases for CNI plug-ins.

#### Service Mesh

Distributed microservices work together to make up an application. OpenShift Service Mesh provides a uniform method to connect, manage, and observe microservices-based applications. The Red Hat OpenShift Service Mesh implementation is based on Istio, an open-source project. Service Mesh is not installed automatically as part of a default installation; the user must install Service Mesh by using operators from the OperatorHub.

Service Mesh has key functional components that belong to either the data plane or the control plane:

- **Envoy proxy**—Intercepts all traffic for all services in Service Mesh. Envoy proxy is deployed as a sidecar.
- Mixer—Enforces access control and collects telemetry data.
- Pilot—Provides service discovery for the envoy sidecars.
- **Citadel**—Provides strong service-to-service and end-user authentication with integrated identity and credential management.

Users define the granularity of Service Mesh deployment, enabling them to meet their specific deployment and application needs. Service Mesh can be employed at the cluster level or at the project level.

# Multinetwork support

OpenShift Container Platform 4.3 supports multiple networks. It comes with a default network. The cluster administrator defines additional networks using the Multus CNI plugin and then chains the plug-ins. These additional networks are useful for increasing the networking capacity of the pods and meeting traffic separation requirements.

The following CNI plug-ins are available for creating additional networks:

- **Bridge**—The same host pods can communicate over a bridge-based additional network.
- Host-device—Pods can access the host's physical Ethernet network device.
- Macvlan—Pods attached to a macvlan-based additional network have a unique MAC address and communicate using a physical network interface.
- **Ipvlan**—Pods communicate over an ipvlan-based additional network.
- **SR-IOV**—Pods can attach to a virtual function (VF) interface.

# Leaf-switch considerations

When pods are provisioned with additional network interfaces that are based on macvlan or ipvlan, corresponding leaf-switch ports must match the VLAN configuration of the host. Failure to properly configure them results in a loss of traffic.

### Physical network design

# Design principles

Dell EMC networking products are designed for ease of use and to enable resilient network creation. OpenShift Container Platform 4.3 introduces various advanced networking features to enable containers for high performance and monitoring. Our recommended design applies the following principles:

- Meet network capacity and the segregation requirements of the container pod.
- Configure dual-homing of the OpenShift Container Platform node to two Virtual Link Trunked (VLT) switches.
- Create a scalable and resilient network fabric to increase cluster size.
- Provide the ability to monitor and trace container communications.

#### Container network capacity and segregation

Container networking takes advantage of the high speed (25/100 GbE) network interfaces of the Dell Technologies server portfolio. In addition, to meet network capacity requirements, pods can attach to more networks using available CNI plug-ins.

Additional networks are useful when network traffic isolation is required. Networking applications such as Container Network Functions (CNFs) facilitate control traffic and data traffic. These different traffic types have different processing, security, and performance requirements.

Pods can be attached to the SR-IOV virtual function (VF) interface on the host system for traffic isolation and to increase I/O performance.

#### **Dual-homing**

Dual-homing means that each node that makes up the OpenShift cluster has at least two NICs, each connected to at least two switches. The switches require VLT connections so that they operate together as a single unit of connectivity to provide redundant data paths for all network traffic. The NICs at each node and the ports they connect to on each of the switches can be aggregated using bonding to assure HA operation.

#### **Network fabric**

A nonblocking fabric is required to meet the needs of the microservices data traffic. Dell Technologies recommends deploying a leaf-spine network.

#### Monitoring and tracing

OpenShift Container Platform 4.3 supports Service Mesh. Users can monitor container traffic by using Kiali and perform end-to-end tracing of applications by using Jaeger.

# Resilient networking

With many network adapter options in the rack, each server is connected to:

- Two leaf switches with a network interface of choice: 10 GbE, 25 GbE, or 100 GbE
- A management switch (typically 1 GbE) for iDRAC connectivity

Our network design employs a VLT connection between the two leaf switches. In a VLT environment, all paths are active; therefore, it is possible to achieve high throughput while still protecting against hardware failures.

VLT technology allows a server to uplink multiple physical trunks into more than one Dell EMC PowerSwitch switch by treating the uplinks as one logical trunk. A VLT-connected pair of switches acts as a single switch to a connecting server. Both links from the bridge network can actively forward and receive traffic. VLT provides a replacement for Spanning Tree Protocol (STP)-based networks by providing both redundancy and full bandwidth utilization using multiple active paths.

The major benefits of VLT technology are:

- Dual control plane for highly available, resilient network services
- Full utilization of the active link aggregation (LAG) interfaces
- Active/active design for seamless operations during maintenance events

The VLTi configuration in this design uses two 100 GbE ports between each ToR switch. The remainder of the 100 GbE ports can be used for high-speed connectivity to spine switches or directly to the data center core network infrastructure.

# Scale out with leaf-spine fabric

You can scale container solutions by adding multiple worker nodes and storage nodes. A container cluster can have multiple racks of servers. To create a nonblocking fabric that meets the needs of the microservices data traffic, we used a leaf-spine network.

#### **Leaf-spine overview**

Layer 2 and Layer 3 leaf-spine topologies employ the following concepts:

- Each leaf switch connects to every spine switch in the topology.
- Servers, storage arrays, edge routers, and similar devices connect to leaf switches, but never to spines.

Our design used dual leaf switches at the top of each rack. We employed VLT in the spine layer, which allows all connections to be active while also providing fault tolerance. As administrators add racks to the data center, leaf switches are added to each new rack.

The total number of leaf-spine connections is equal to the number of leaf switches multiplied by the number of spine switches. Administrators can increase the bandwidth of the fabric by adding connections between leaves and spines if the spine layer has capacity for the additional connections.

#### Layer 3 leaf-spine network

In a Layer 3 leaf-spine network, traffic is routed between leaves and spines. The Layer 3-Layer 2 boundary is at the leaf switches. Spine switches are never connected to each other in a Layer 3 topology. Equal cost multipath routing (ECMP) is used to load-balance traffic across the Layer 3 network. Connections within racks from hosts to leaf switches are Layer 2. Connections to external networks are made from a pair of edge or border leaves, as shown in the following figure:

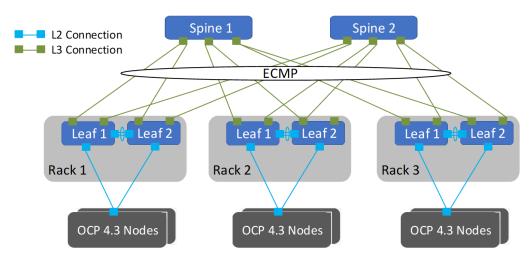

Figure 3. Leaf-spine network configuration

#### Dell EMC PowerSwitch configuration

Dell's high-capacity network switches are cost-effective and easy to deploy. The switches provide a clear path to a software-defined data center and offer:

- High density for 25, 40, 50, or 100 GbE deployments in top-of-rack, middle-of-row, and end-of-row deployments
- A choice of S5048F-ON, S5148F-ON, S5212F-ON, S5224F-ON, S5248F-ON, S5296F-ON, S5232F-ON 25 GbE and 100 GbE switches, and the S6100-ON 10, 25 GbE, 40 GbE, 50 GbE, or 100 GbE modular switch
- S6100-ON modules that include: 16-port 40 GbE QSFP+; 8-port 100 GbE QSFP28; combo module with four 100 GbE CXP ports and four 100 GbE QSFP28 ports

We used Dell EMC Network Operating System OS10 for our solution design. The OS10 allows multilayered disaggregation of network functions that are layered on an open-source Linux-based operating system. The following section describes a high-level configuration of the PowerSwitch switches that are used for an OpenShift Container Platform deployment at various scales.

#### **Configuring VLT**

The VLT configuration includes the following high-level steps:

- Enable Spanning Tree on the VLT peer switches. Spanning Tree is enabled by default and is recommended to prevent loops in a VLT domain. RPVST+ (the default) and RSTP modes are supported on VLT ports.
- 2. Create a VLT domain and configure the VLT interconnect (VLTi).
- 3. Configure the VLT Priority, VLT MAC Address, and VLT Backup Link.
- 4. Configure the LAG for the connected device.
- 5. Verify and monitor the status of VLT by using OS10 show commands.

#### Installation with Ansible

Dell EMC Networking modules are supported in Ansible core from Ansible 2.3 and later. You can use these modules to manage and automate Dell EMC switches running OS10. The modules run in local connection mode using CLI and SSH transport.

For an example of CLOS fabric deployment based on the Border Gateway Protocol (BGP), see Provision CLOS fabric using Dell EMC Networking Ansible modules example.

High availability and load balancing

This solution uses the following HA features:

- Red Hat OpenShift Container Platform 4.3—Multiple master nodes and infrastructure nodes
- Dell EMC cloud-native infrastructure—PowerEdge servers with dual NICs
- Dell PowerSwitch—Spine-leaf fabric with VLT

Always make external traffic paths highly available to create a complete solution. The cluster administrator can use an external L4 load-balancer in a highly available manner or deploy HAProxy in resilient mode. Deploying HAProxy requires one additional server. As shown in the following figure, the components of a highly available load-balancer design using HAProxy are:

- Keepalived and HAProxy running on CSAH. Configure VIP on a network interface.
- Keepalived and HAProxy running on an additional server. Configure VIP on a network interface.

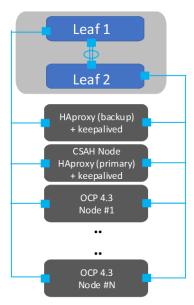

Figure 4. Highly available load-balancing

#### Keepalived

Keepalived is an open-source project that implements routing software using the Virtual Router Redundancy Protocol (VRRP). VRRP allows a switchover to a backup server if the primary server fails. This switchover is achieved by using VIP. To configure keepalived on both servers:

- Configure one server as MASTER with high priority.
- Configure the other server as BACKUP with lower priority.

#### **DNS**

Configure DNS to use the VIP address.

# FC switch configuration

This solution requires the following configuration features to ensure that the OpenShift cluster can discover the storage arrays. Ensure that the switch supports the necessary features to configure the storage arrays:

- Identify two switches that can handle Fiber Channel traffic.
- Perform appropriate zoning and aliasing.
- Cable the switches appropriately for the FC switching environment.
- Create one alias for PowerMax WWNs.
- Ensure that proper licenses are installed on the switches for supporting FC ports.

**Note:** This solution was validated with Brocade 6510 FC Switch. For sample configurations, see the <u>Dell-ESG Github page</u>.

**Note:** For detailed configuration information and steps, see the <u>Deployment Guide</u>.

Note: See the PowerMax and Isilon guides for detailed usage of these arrays.

# **Chapter 4 Storage Overview**

### This chapter presents the following topics:

| Storage design for OpenShift Container Platform | 28 |
|-------------------------------------------------|----|
| CSI storage                                     | 30 |

### Storage design for OpenShift Container Platform

#### Introduction

**Note:** This chapter discusses various storage concepts related to the Dell EMC Ready Stack for Red Hat OpenShift 4.3, including the use of the Container Storage Interface (CSI) and related CSI drivers for Dell EMC storage products. We have included the validation of CSI for this release with Dell EMC PowerMax and Isilon H500. The <u>Dell EMC Ready Stack for Red Hat OpenShift 4.3</u>
<u>Deployment Guide</u> reflects that choice. The CSI drivers that support OpenShift Container Platform 4.3 are located at <u>Operator Hub.</u>

Stateful applications create a demand for persistent storage. All storage within OpenShift Container Platform 4.3 is managed separately from compute (worker node) resources and from all networking and connectivity infrastructure facilities. The CSI API is designed to abstract storage use and enable storage portability.

The following Kubernetes storage concepts apply to this solution:

- Persistent volume (PV)—The physical LUN or file share on the storage array. PVs
  are internal objects against which PVCs are created. PVs are unrelated to pods and
  pod storage life cycles.
- Persistent volume claim (PVC)—An entitlement that the user creates for the specific PV.
- **Storage class**—A logical construct defining storage allocation for a specific group of users.
- CSI driver—The software that orchestrates persistent volume provisioning and deprovisioning on the storage array.

These resources are logical constructs that are used within the Kubernetes container infrastructure to maintain storage for all the components of the container ecosystem that depend on storage. Developers and operators can deploy applications and provision or deprovision persistent storage without having any specific technical knowledge of the underlying storage technology.

The OpenShift Container Platform administrator is responsible for provisioning storage classes and making them available to the cluster's tenants.

Storage using PVCs is consumed or used in two ways: statically or dynamically. Static storage can be attached to one or more pods by static assignment of a PV to a PVC and then to a specific pod or pods.

#### Static storage provisioning

To provision static persistent storage, an administrator preprovisions PVs to be use by Kubernetes tenants. When a user makes a persistent storage request by creating a PVC, Kubernetes finds the closest matching available PV. Static provisioning is not the most efficient method for using storage, but it might be preferred when it is necessary to restrict users from PV provisioning or if the CSI driver does not support dynamic provisioning.

The following figure illustrates the static storage provisioning workflow in this solution:

### Static Provisioning

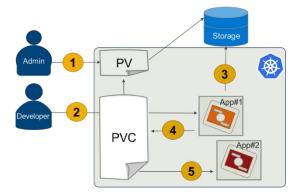

Figure 5. Static storage provisioning workflow

#### **Static Provisioning**

- 1. Manually provision PV
- 2. Bind
- 3. Use
- 4. Release
- 5. Reclaim

#### **Benefits**

- Persistent volume for stateful applications
- Limited choices are easier to manage for admin

#### Dynamic persistent storage provisioning

Dynamic persistent storage provisioning, the most flexible provisioning method, enables Kubernetes users to secure PV provisioning on demand. Dynamic provisioning has fully automated LUN export provisioning.

The following figure shows the dynamic storage provisioning workflow in this solution:

## **Dynamic Volume Provisioning**

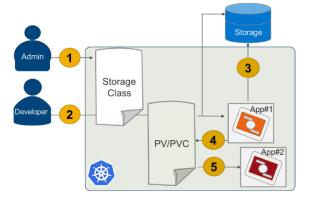

#### **Dynamic Provisioning**

- 1. Create Storage Class
- 2. Provision PV/PVC
- 3. Use
- 4. Release
- 5. Reclaim

#### **Benefits**

- Automated PV/PVC workflow
- On-demand L
- Storage options for developers to choose from

Figure 6. Dynamic storage provisioning workflow and benefits

After a PV is bound to a PVC, that PV cannot be bound to another PVC. This restriction binds the PV to a single namespace, that of the binding project. A PV that has been created for dynamic use is a storage class object that functions as, and is automatically consumed as, a cluster resource.

#### **PV** types

OpenShift Container Platform natively supports the following PV types:

- AWS Elastic Block Store (EBS)
- Azure Disk
- Azure File
- Cinder
- Fibre Channel (FC) (can only be assigned and attached to a node)
- GCE Persistent Disk
- HostPath (local disk)
- iSCSI (generic)
- Local volume
- NFS (generic)
- Red Hat OpenShift Container Storage (RHOCS)
- VMware vSphere

The CSI API extends the storage types that can be used within an OpenShift Container Platform solution.

There are various Dell EMC CSI drivers that are available for most of the storage arrays, which can be located in <u>Operator Hub</u>. However, as part of this release we only validate the PowerMax and Isilon CSI drivers.

#### **PV** capacity

Each PV has a predetermined storage capacity that is set in the <code>capacity</code> definition parameter. A pod that is launched within the container platform can set or request storage capacity. Expect the choice of control parameters to expand as the CSI API is extended and as it matures.

# PV access modes

A resource provider can determine how the PV is created and can set the storage control parameters. Access mode support is specific to the type of storage volume that is provisioned as a PV. Provider capabilities determine the PV's access modes, while the capabilities of each PV determine the modes that that volume supports. For example, NFS can support multiple read/write clients, but a specific NFS PV might be configured as read-only.

Pod claims are matched to volumes with compatible access modes based on two matching criteria: access modes and size. A pod claim's access modes represent a request.

### **CSI** storage

#### Introduction

OpenShift Container Platform 4.2 introduced support for the CSI operator-framework-driven API. This CSI API manages the control plane (that is, it runs on the master nodes) to orchestrate and manage configuration and tear-down of data-path storage operations. Storage driver plug-in support was available in earlier Kubernetes releases, but it required

the integration of volume plug-ins into the core Kubernetes codebase. Kubernetes version 1.16 is integrated into OpenShift Container Platform 4.3.

Storage feature support with Dell Technologies products

The CSI driver for PowerMax comes with the following high-level features:

- Support for persistent volume provisioning and deletion—CSI was introduced
  as a standard interface to connect storage arrays to the container orchestrators for
  provisioning persistent volumes (PVs) for the stateful applications. Both static and
  dynamic provisioning modes are supported.
- Volume prefix setting for easy LUN identification in PowerMax—The names of volumes provisioned by the CSI Driver for PowerMax start with the prefix so that the storage admin can easily identify to which Kubernetes storage class this volume is linked. The current version supports:
  - CSI 1.0
  - Kubernetes version 1.13 and later.
  - PowerMax 5978.221.221 and later
  - Red Hat Enterprise Linux 7.6 and later

Isilon CSI plugins implement an interface between CSI enabled Container Orchestrator (CO) and the Isilon Storage Array. It allows static and dynamic provisioning of Isilon volumes and attaches them to workloads. The CSI Driver for Dell EMC Isilon conforms to CSI spec 1.1 and also supports Kubernetes 1.14 and later.

The following table provides an overview of Dell Technologies storage platforms with their corresponding CSI and protocol support. These capabilities reflect what has been implemented in the CSI drivers that are intended for use with OpenShift Container Platform 4.3. The capabilities will be supported in the CSI drivers that are located in Operator Hub.

Table 3. Dell Technologies CSI storage products and capabilities

| Storage capability             | PowerMax      | Isilon        |
|--------------------------------|---------------|---------------|
| Static provisioning            | Yes           | Yes           |
| Dynamic provisioning           | Yes           | Yes           |
| Binding                        | Yes           | Yes           |
| Retain Reclaiming              | Yes           | Yes           |
| Delete Reclaiming              | Yes           | Yes           |
| Create Snapshot<br>Volume      | No            | Yes           |
| Create Volume from<br>Snapshot | No            | Yes           |
| Delete Snapshot                | No            | Yes           |
| Access Mode                    | Readwriteonce | Readwritemany |

| Storage capability               | PowerMax | Isilon |
|----------------------------------|----------|--------|
| FC                               | Yes      | N/a    |
| iSCSI                            | Yes      | N/a    |
| NFS                              | N/a      | Yes    |
| Other protocols                  | N/a      |        |
| Red Hat Enterprise<br>Linux node | Yes      | Yes    |
| RHCOS node*                      | Yes      | Yes    |

**Note:** Dell PowerMax and Isilon CSI drivers are supported only with Red Hat Enterprise Linux 7.6 and later. This solution has been validated with Red Hat Enterprise Linux 7.6 and later. The CSI API support for RHCOS is not available.

More advanced storage feature support is being added to the CSI driver reference specifications. Future enhancements to the Kubernetes source code will be required to provide seamless advanced access to storage volume handling, such as volume cloning, backup and recovery operations, and advanced data protection.

#### **Supported CSI capabilities**

Dell Technologies CSI drivers for FC and iSCSI arrays format the volumes with either xfs or ext4 before mounting these volumes to the pods.

Among other factors, consider workload performance and volume access requirements: for example, NFS array is a preferred option for workloads that require concurrent access from multiple clients (such as Access Mode ReadWriteMany).

Dell Technologies CSI drivers offer a Kubernetes operator to deploy and manage the life cycle of CSI drivers for OpenShift Container Platform 4.3. The operator and CSI drivers for OpenShift Container Platform 4.3 that this chapter describes are available in <u>Operator Hub.</u> See the <u>OCP 4.3 Deployment Guide</u> for operations, deployments, and managing the life cycle (installation, upgrade, uninstallation) for all the CSI drivers.

Note: This release is only validated with PowerMax and Isilon CSI drivers.

The storage array type dictates specific operator configuration parameters: the API endpoint for the management of the storage platform, protocol, storage pool, and so on.

After the installation is complete, you can access new storage classes directly from the UI and use them as objects with the CLI. For more information, see the <u>OCP 4.3 Deployment</u> <u>Guide</u>.

You can use the new storage classes in the PV or PVC in the same way as the other supported types described in PV types. For a detailed description of the usage of PV volumes and life cycles, see the OCP 4.3 Deployment Guide.

OpenShift administrators can control the storage consumption with quotas. The LimitRange and ResourceQuota directives offer quota capability. Set the quota capability, at the namespace level to enforce a minimum and maximum request size as well as the number of volumes and total consumption. The setting prevents a pod from bloating all the storage resources and potentially affecting future claims.

**Note:** For information about capabilities, supported features, and configuration, see the product configuration guides on the Dell EMC portal.

# Supported operations

PowerMax and Isilon CSI drivers support these operations:

- Create, list, delete, attach, and detach volumes
- Copy an image to a volume
- Copy a volume to an image
- Clone a volume
- Extend a volume
- Retype a volume (Host and storage assisted volume migration)
- Create a volume from a snapshot
- Create and delete a generic volume group
- Create and delete a generic volume group snapshot
- · Backup create, delete, list, restore, and show

PowerMax drivers also support the following features:

- Dynamic masking view creation
- Dynamic determination of the target iSCSI IP address
- iSCSI multipath support
- Oversubscription
- Service Level support
- SnapVX support
- Compression support (All Flash and PowerMax)
- Deduplication support (PowerMax)
- CHAP Authentication
- Multiattach support
- Volume Metadata in logs
- Encrypted Volume support

#### Chapter 4: Storage Overview

- Extending attached volume
- Replicated volume retype support
- Retyping attached(in-use) volume
- Unisphere HA support
- Online device expansion of a metro device
- Rapid TDEV deallocation of deletes

**Note:** For latest features and updates, see the configuration guide of the Individual storage arrays located in Appendix A.

# **Chapter 5 Cluster Hardware Design**

#### This chapter presents the following topics:

| Introduction                             | 36 |
|------------------------------------------|----|
| Cluster scaling                          | 36 |
| Requirements planning                    | 36 |
| Cluster hardware planning                | 38 |
| Validated hardware configuration options | 40 |

#### Introduction

This chapter describes node design options that enable you to build a cluster for a wide range of workload-handling capabilities, expanding on the information provided in Technology and Deployment Process Overview. Usually, the platform design process ensures that the OpenShift Container Platform 4.3 cluster can meet initial workloads. The cluster must also be capable of being scaled out as the demand for workload handling grows. With a clear understanding of your workloads, it is easier to approach CPU sizing, memory configuration, network bandwidth capacity specification, and storage needs. Many operational factors can affect how the complexity of a container ecosystem affects operational latencies. Best practice is to add a safety margin to all physical resource estimates. Our goal in providing this information is to help you get Day-2 operations underway as smoothly as possible.

### **Cluster scaling**

The design and architecture of OpenShift Container Platform place the following resource hosting limits on an OpenShift cluster:

Nodes per cluster: 2,000

Pods per cluster: 150,000

Pods per node: 250

Pods per core: Not specified; limited by maximum pods per node

Namespaces per cluster: 10,000

• Number of builds: 10,000 (based on 512 MB RAM per image)

Pods per namespace: 25,000

Services per cluster: 10,000

Services per namespace: 5,000

Back ends per service: 5,000

• Deployments per namespace: 2,000

Red Hat offers support for OpenShift Container Platform 4.3 up to these limits, as described in Planning your environment according to object maximums.

### Requirements planning

Workload resource requirements

This section describes how to size an OpenShift-based container ecosystem cluster by using a cloud-native application. The following table shows a cloud-native inventory management application with a customized quotation generation system workload. Estimated memory, CPU core, I/O bandwidth, and storage requirements are indicative of resource requirements at times of peak load.

Maximum **Typical IOPS:** Persistent CPU Number **Application type** memory Kb/s @ block size storage of pods cores (GB) (KB) (GB) 1 Apache web 150 0.5 0.5 10 @ 0.5 application 50 0.4 0.5 55 @ 0.5 1 Python-based application JavaScript runtime 220 1 1 80 @ 2.0 1 2 Database 100 16 60 @ 8.0 15 Java-based tools 110 1.2 1 25 @ 1.0 1.5

Table 4. Estimated workload resource requirements by application type

The overall resource requirements are: 630 pods, 630 CPU cores, 2,047 GB RAM, 1.9 TB storage, and 130 Gbps aggregate network bandwidth.

Our calculations using the workload information from Table 4 account for the following:

- For each worker node configuration, we recommend that you reserve four physical CPU cores per node for infrastructure I/O handling systems.
- Memory configuration is constrained to six DIMM modules per CPU socket (a total of 12 DIMM modules per node).
- The DIMM module choices based on current trends for 2,933 MHz memory are 16 GB, 32 GB, and 64 GB. The use of 16 GB DIMM modules results in a minimum node memory configuration of 192 GB.
- NIC options are: 2 x 25 GbE, 4 x 25 GbE, and 2 x 100 GbE.
- Overall worker node configuration options consider the increased overall node workload handling capacity with processor and memory configuration. The configuration assumes that the worker nodes might be used over time for higherperformance workloads and that additional worker nodes will be installed. This configuration anticipates future growth in compute, storage, and network areas.

# Worker node requirements example

Certain cluster design considerations apply to estimating the required number of worker nodes uses. This section outlines these considerations.

The number of pods required to be deployed is 630, which is clearly above the limit of 250 pods per node. The minimum number of nodes based on the limit of 250 pods per worker node is: 630 / 250 = 3 nodes.

Table 6 provides estimates for the number of nodes that can be used to accommodate the projected workload in Table 5. The cluster might require 40, 27, or 14 worker nodes, depending on the design of the node. Field experience recommends caution in the use of estimates for production use.

The following table shows the available configurations:

Table 5. Calculated worker node alternate configurations based on Table 4 data

| Worker node type (PowerEdge R640)                 | Required node quantity | Total CPU cores | Total RAM (GB) |
|---------------------------------------------------|------------------------|-----------------|----------------|
| Intel Gold 4208 CPU, 192 GB RAM, 2 x 25 GbE NICs  | 40                     | 640             | 7,680          |
| Intel Gold 6226 CPU, 384 GB RAM, 4 x 25 GbE NICs  | 27                     | 648             | 10,368         |
| Intel Gold 6252 CPU, 768 GB RAM, 2 x 100 GbE NICs | 14                     | 672             | 10,752         |

## Master node requirements

Our minimum recommended master node configuration is a PowerEdge R640 server with dual Intel Gold 6226 CPUs and 192 GB RAM. As the Red Hat resource requirements show, this node is large enough for a 250-node cluster and higher. Because Dell Technologies recommends that you do not scale beyond 200 nodes, the proposed reference design is adequate for nearly all deployments. The following table shows the sizing recommendations:

Table 6. Master node sizing guide

| Number of worker nodes | CPU cores* | Memory (GB) |
|------------------------|------------|-------------|
| 25                     | 4          | 16          |
| 100                    | 8          | 32          |
| 200                    | 16         | 64          |

<sup>\*</sup>Does not include provisioning of at least four cores per node for infrastructure I/O handling

### **Cluster hardware planning**

# Ready Stack design limits

The Ready Stack for Red Hat OpenShift Container Platform 4.3 design requires a minimum of seven servers, each comprising three worker nodes. The maximum configuration that the customized Dell Technologies deployment tools support is 210 servers.

Server, switch, storage, and rack configuration

This design guide uses a server-node base configuration for the PowerEdge R640 and PowerEdge R740xd server nodes that can be used in each node role. For worker nodes that require add-in devices such as GPUs, we strongly recommend PowerEdge R740xd servers. Appendix A shows the PowerEdge server baseline configurations that we used in the design. The following table shows the hardware configuration that is required to build the cluster design that we used for our validation:

Table 7. Cluster configuration: Number of servers

| Node name | Quantity   | Configuration                                 |
|-----------|------------|-----------------------------------------------|
| CSAH      | 1          | PowerEdge R640 server configuration           |
| Master    | 3          | PowerEdge R640 server configuration           |
| Worker    | 3 or more* | PowerEdge R640 or R740xd server configuration |

<sup>\*</sup>During installation, one node is used to create the bootstrap node that is needed to deploy the master nodes. The bootstrap node can be converted to a worker node afterwards.

The following table provides additional cluster configuration information:

Table 8. Cluster configuration reference information

| Quantity* | Description                                                                   | Dell Technologies reference                                |
|-----------|-------------------------------------------------------------------------------|------------------------------------------------------------|
| 1         | Rack enclosure: APC AR3300 NetShelter SZ 42U                                  | APC AR3300 NetShelter SZ 42U                               |
| 1         | Management switch: Dell EMC Networking S3048-ON                               | Dell EMC PowerSwitch S series 1 GbE switches               |
| 2         | Data switch:  Dell EMC Networking S5248F-ON  or  Dell EMC Networking S5232-ON | Dell EMC PowerSwitch S series<br>25/40/50/100 GbE switches |
| 7-210     | CSAH, Master:     Dell EMC PowerEdge R60                                      | PowerEdge R640 Rack Server or                              |
|           | Worker nodes: Dell EMC PowerEdge R640 or Dell EMC PowerEdge R740xd            | PowerEdge R740xd Rack Server                               |
| 2-4       | Power distribution unit: APC metered rack PDU 17.2 kW                         | APC metered rack PDU 17.2 kW                               |
| 2         | FC Switch: Brocade 6510 switch                                                | Brocade 6510                                               |
| 1         | PowerMax 2000/8000 or Isilon<br>H500                                          | PowerMax / Isilon                                          |

<sup>\*</sup>Rack enclosures and power distribution units are site-specific. Review the physical dimensions and power requirements during a site survey.

### Validated hardware configuration options

#### Introduction

For validation tests in our laboratories, we used various server configurations for the Ready Stack for OpenShift Container Platform 4.3. Dell Technologies recommends selecting server configurations that are known to provide a satisfactory deployment experience and to meet or exceed Day-2 operating experience expectations. This section provides guidelines for Intel microprocessor selection, memory configuration, local (onserver) disk storage, and network configuration.

# Selecting the server processors

The Intel Xeon Gold processor family provides performance, advanced reliability, and hardware-enhanced security for demanding compute, network, and storage workloads.

For clusters of 30 or more nodes, Dell Technologies recommends Intel Xeon Gold series CPUs in the range of the 6226 to 6252 models. This selection is based on experience that we gained from deployment and operation of OpenShift Container Platform 4.3 running on PowerEdge R640 and R740xd servers. The design information in this guide is based on clusters of servers with either Intel Gold 6240 or Intel Gold 6238 processors.

Dell Technologies realizes that many sites prefer to use a single-server configuration for all node types. However, this option is not always cost-effective, nor is it always practical.

When selecting a processor, consider the following recommendations:

- Processor core count—The processor core count must be adequate to ensure satisfactory performance of the workload operations and base services that are running on each node.
- Thermal design power (TDP)—The CPU must be able to accommodate the amount of heat that needs to be removed from the server through the heat sinks and cooling air flow.
- Ability to dissipate heat—During validation work with high-core-count, high-TDP processors, the thermal delta (air discharge temperature minus air intake temperature) across a server was recorded at 65°F. Excessive air discharge (egress) temperature from the server might lead to a premature server-component or system failure.
- The design of compute (worker) nodes for use as part of your OpenShift Container
  Platform cluster can implement many compute node configurations. Worker nodes
  can use Intel or AMD-based CPU platforms. The processor architecture and core
  count per node selection can have significantly affect the acquisition and operating
  cost of the cluster that is needed to run your organization's application workload.

When ordering and configuring your PowerEdge servers, see the <u>Dell EMC PowerEdge</u> <u>R640 Technical Guide</u> and <u>Dell EMC PowerEdge R740 and R740xd Technical Guide</u>.

For CPU information, see Intel Xeon Gold Processors.

Per-node memory configuration

The Dell Technologies engineering team designated 192 GB, 384 GB, or 768 GB of RAM as the best choice based on memory usage, DIMM module capacity for the current cost, and likely obsolescence over a five-year server life cycle. We chose a midrange memory configuration of 384 GB RAM to ensure that the memory for each CPU has multiples of

three banks of DIMM slots populated to ensure maximum memory-access cycle speed. You can alter the memory configuration to meet your budgetary constraints and operating needs.

Also, consult OpenShift architectural guidance and consider your own observations from running your workloads on OpenShift Container Platform 4.3. For guidance about server memory population (location of DIMM modules in DIMM slots), particularly the use of the firmware setting for "Performance Optimized" mode, see the following Dell Technologies Knowledge Base article: <a href="Dell EMC PowerEdge-14G Memory Population Rules updated for certain server's configurations">Dell EMC PowerEdge-14G Memory Population Rules updated for certain server's configurations.</a>

## Disk drive capacities

The performance of disk drives significantly limits the performance of many aspects of OpenShift cluster deployment and operation. We validated deployment and operation of OpenShift Container Platform using magnetic storage drives (spinners), SATA SSD drives, SAS SSD drives, and NVMe SSD drives.

Our selection of all NVMe SSD drives was based on a comparison of cost per GB of capacity divided by observed performance criteria such as deployment time for the cluster and application deployment characteristics and performance. While there are no universal guidelines, over time users gain insight into the capacities that best enable them to meet their requirements. Optionally, you can deploy the cluster with only HDD disk drives. This configuration has been shown in testing to have many adverse performance consequences.

# Network controllers and switches

When selecting the switches to include in the OpenShift Container Platform cluster infrastructure, consider the overall balance of I/O pathways within server nodes, the network switches, and the NICs for your cluster. When you choose to include high-I/O bandwidth drives as part of your platform, consider your choice of network switches and NICs so that adequate network I/O is available to support high-speed, low-latency drives:

- **HDD drives**—These drives have lower throughput per drive. You can use 10 GbE for this configuration.
- SATA/SAS SSD drives—These drives have high I/O capability. SATA SSD drives
  operate at approximately four times the I/O level of a spinning HDD. SAS SSDs
  operate at up to 10 times the I/O level of a spinning HDD. With SSD drives,
  configure your servers with 25 GbE.
- NVMe SSD drives—These drives have high I/O capability, up to three times the I/O rate of SAS SSDs. We populated each node with 4 x 25 GbE NICs, or 2x 100 GbE NICS, to provide optimal I/O bandwidth.

The following table provides information about selecting NICs to ensure adequate I/O bandwidth and to take advantage of available disk I/O:

Table 9. NIC selection to optimize I/O bandwidth

| NIC selection             | Worker node storage device type |
|---------------------------|---------------------------------|
| 2 x 25 GbE                | Spinning magnetic media (HDD)   |
| 2 x 25 GbE or 4 x 25 GbE  | SATA or SAS SSD drives          |
| 4 x 25 GbE or 2 x 100 GbE | NVMe SSD drives                 |

#### Chapter 5: Cluster Hardware Design

True network HA fail-safe design requires that each NIC is duplicated, permitting a pair of ports to be split across two physically separated switches. A pair of PowerSwitch S5248F-ON switches provides 96 x 25 GbE ports, enough for a total of approximately 20 servers. This switch is cost-effective for a compact cluster. While you can add another pair of S5248F-ON switches to scale the cluster to a full rack, consider using PowerSwitch S5232F-ON switches for a larger cluster.

The PowerSwitch S5232F-ON provides 32 x 100 GbE ports. When used with a four-way QSFP28 to SFP28, a pair of the switches provides up to 256 x 25 GbE endpoints, more than enough for a rackful of servers in the cluster before more complex network topologies are required.

# Low latency in an NFV environment

NFV-centric data centers require low latency in all aspects of container ecosystem design for application deployment. This requirement means that you must give attention to selecting low-latency components throughout the OpenShift cluster. We strongly recommend using only NVMe drives, NFV-centric versions of Intel CPUs, and, at a minimum, the PowerSwitch S5232F-ON switch. Consult the Dell Technologies Service Provider support team for specific guidance.

# Power configuration

Dell Technologies strongly recommends that all servers are equipped with redundant power supplies and that power cabling provides redundant power to the servers. Configure each rack with pairs of power distribution units (PDUs). For consistency, connect all right-most power supply units (PSUs) to a right-side PDU and all left-most PSUs to a left-side PDU. Use as many PDUs as you need, in pairs. Each PDU must have an independent connection to the data center power bus.

Figure 7 shows an example of the power configuration that is designed to assure redundant power supply to each cluster device.

# Storage configuration

Consult the PowerMax 2000 or 8000 Guide or Isilon H500 guides for detailed cabling with appropriate Fibre Channel cables and for operations and management of the storage arrays.

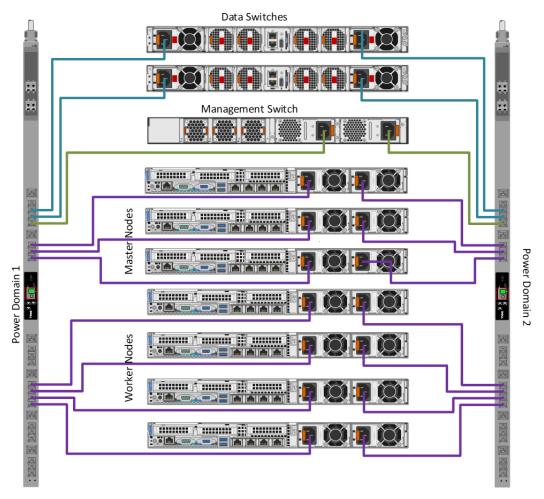

Figure 7. PSU to PDU power template

**Note:** This diagram is for reference only and does not depict the storage arrays that were configured.

### **Chapter 6 Use Cases**

#### This chapter presents the following topics:

| Introduction                               | 45 |
|--------------------------------------------|----|
| Enterprise applications                    | 45 |
| Telecommunications industry                | 48 |
| Data analytics and artificial intelligence | 50 |

#### Introduction

This chapter describes how a Ready Stack for OpenShift Container Platform 4.3 solution supports several different use cases across both enterprise and service provider markets. The examples that are discussed here include enterprise application development and deployment, telecommunications service provider operations, and data analytics and artificial intelligence.

#### **Enterprise applications**

Today's applications are developed using cloud-native principles. These applications offer the agility, speed, and composability of microservices architecture. Enterprise deployment of these applications comes with the following additional requirements:

- Enterprises require geographically distributed deployment of container platforms as a means of "disaster avoidance".
- Large enterprise deployments might need to cater to many internal and external
  partners and customers. This consideration requires multitenancy and user access
  roles in the container platform deployments. Security and isolation are required
  between microservices.
- Infrastructure requirements must meet the application needs of network connectivity, storage capacity, and compute.

## Site deployment models

A key decision about multisite OpenShift Container Platform 4.3 deployment was to deploy multiple OpenShift clusters across multiple sites. Dell Technologies strongly discourages spanning a single cluster across multiple geographical sites because Kubernetes has low latency requirements. Enterprises must deploy a single cluster or multiple highly scalable large clusters in each data center. A major advantage of this model of deployment is disaster avoidance. Service can continue even when a disaster occurs at a site.

The following figure shows a multisite deployment of this solution:

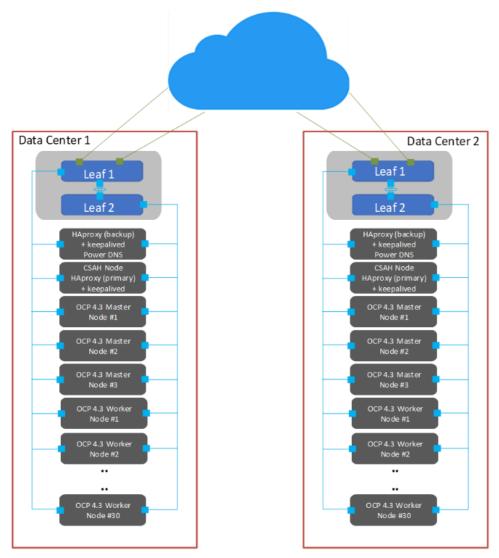

Figure 8. Multisite OpenShift Container Platform deployment

As shown in Figure 8, key technical components of the solution include:

- RedHat OpenShift Container Platform 4.3
- Load balancer: Global traffic manager (GTM) and local traffic manager (LTM)
- Data center hardware infrastructure

## Role-based access control

Access control has implications for what multitenancy means throughout the infrastructure: Portal access and views, logging information, and usage information must be linked to the user role. For example:

- A provider administrator must be able to see usage and metering information for the entire infrastructure.
- A tenant administrator requires access only to the infrastructure that is assigned to that tenant.
- Tenant users require access only to assets and resources that they are permitted to manage.

Role-based access control (RBAC) in OpenShift Container Platform 4.3 can be linked to your Microsoft Active Directory identity management environment or other supported identity managers. This link gives control over user and group access to the container ecosystem infrastructure and services, providing a good foundation for multitenancy support. The following table shows the <u>supported roles</u>:

Table 10. Role-based access control in OpenShift Container Platform 4.3

| Role             | Description                                                |
|------------------|------------------------------------------------------------|
| Admin            | Project manager                                            |
| basic-user       | User who can retrieve information about projects and users |
| cluster-admin    | A superuser who can perform any action in any project      |
| cluster-status   | User who can retrieve cluster status information           |
| Edit             | User who can modify objects in a project                   |
| self-provisioner | User who can create their own projects                     |
| View             | User who can see most objects in a project                 |
| cluster-reader   | User who can read, but not view, objects in the cluster    |

## Security and isolation

OpenShift Container Platform 4.3 is built on the concept that each project that runs within a cluster can be isolated from every other project. The project manager must have the administrative privilege to be able to see any other project in the cluster.

# Performance monitoring and logging

Cloud service providers typically require the ability to monitor and report on system utilization. OpenShift Container Platform 4.3 includes Prometheus system monitoring and metering and provides capability for extensive data logging. For more information about obtaining cluster resource consumption to drive usage billing through third-party application software, see the following Red Hat documentation:

- About cluster monitoring
- Examples of using metering
- About cluster logging and OpenShift Container Platform

The cluster monitoring operator controls the monitoring components that are deployed. The Prometheus operator controls Prometheus and Alertmanager instances. The platform monitors the following stack components:

- Stack component
- CoreDNS
- Elasticsearch
- etcd
- Fluentd
- HAProxy
- Image registry
- Operator Lifecycle Manager (OLM)

- Telemeter client
- Kubelets
- Kubernetes apiserver
- Kubernetes controller manager
- Kubernetes scheduler
- Metering
- OpenShift apiserver
- OpenShift controller manager

### **Telecommunications industry**

#### Introduction

A typical telecommunications (telco) company sells telco-oriented applications as a service to its consumers. Telco use-case requirements vary depending on the virtual network functions (VNFs) that are being serviced. These functions include:

- Content delivery network (CDN)
- Edge infrastructure and towers of power
- NFV management and operations (NFV-MANO)
- Software-defined networking (SDN) and SD-WAN management
- Radio access networks (RAN) and 5G, and their component service infrastructures
- Multiaccess Edge Computing (MEC)
- Core network and 5G Next Generation Core (NGC)

This use case identifies some key design factors for a telco container platform.

## Content delivery network

Online video consumption has grown in recent years. High-quality video delivery over public networks requires a CDN. To handle growth, many operators are considering the virtualization of the CDN, giving them an ability to scale CDN on demand. CDN virtualization permits simple provisioning and sharing of resources with other telco services, simplifying operations and avoiding costly dedicated infrastructure.

Data Center

VCDN

Regional Data Center

Regional Data Center

VCDN

VCDN

Regional Data Center

VCDN

VCDN

VCDN

VCDN

VCDN

VCDN

VCDN

VCDN

VCDN

VCDN

VCDN

VCDN

VCDN

VCDN

VCDN

VCDN

VCDN

VCDN

VCDN

VCDN

VCDN

VCDN

VCDN

VCDN

VCDN

VCDN

VCDN

VCDN

VCDN

VCDN

VCDN

VCDN

VCDN

VCDN

VCDN

VCDN

VCDN

VCDN

VCDN

VCDN

VCDN

VCDN

VCDN

VCDN

VCDN

VCDN

VCDN

VCDN

VCDN

VCDN

VCDN

VCDN

VCDN

VCDN

VCDN

VCDN

VCDN

VCDN

VCDN

VCDN

VCDN

VCDN

VCDN

VCDN

VCDN

VCDN

VCDN

VCDN

VCDN

VCDN

VCDN

VCDN

VCDN

VCDN

VCDN

VCDN

VCDN

VCDN

VCDN

VCDN

VCDN

VCDN

VCDN

VCDN

VCDN

VCDN

VCDN

VCDN

VCDN

VCDN

VCDN

VCDN

VCDN

VCDN

VCDN

VCDN

VCDN

VCDN

VCDN

VCDN

VCDN

VCDN

VCDN

VCDN

VCDN

VCDN

VCDN

VCDN

VCDN

VCDN

VCDN

VCDN

VCDN

VCDN

VCDN

VCDN

VCDN

VCDN

VCDN

VCDN

VCDN

VCDN

VCDN

VCDN

VCDN

VCDN

VCDN

VCDN

VCDN

VCDN

VCDN

VCDN

VCDN

VCDN

VCDN

VCDN

VCDN

VCDN

VCDN

VCDN

VCDN

VCDN

VCDN

VCDN

VCDN

VCDN

VCDN

VCDN

VCDN

VCDN

VCDN

VCDN

VCDN

VCDN

VCDN

VCDN

VCDN

VCDN

VCDN

VCDN

VCDN

VCDN

VCDN

VCDN

VCDN

VCDN

VCDN

VCDN

VCDN

VCDN

VCDN

VCDN

VCDN

VCDN

VCDN

VCDN

VCDN

VCDN

VCDN

VCDN

VCDN

VCDN

VCDN

VCDN

VCDN

VCDN

VCDN

VCDN

VCDN

VCDN

VCDN

VCDN

VCDN

VCDN

VCDN

VCDN

VCDN

VCDN

VCDN

VCDN

VCDN

VCDN

VCDN

VCDN

VCDN

VCDN

VCDN

VCDN

VCDN

VCDN

VCDN

VCDN

VCDN

VCDN

VCDN

VCDN

VCDN

VCDN

VCDN

VCDN

VCDN

VCDN

VCDN

VCDN

VCDN

VCDN

VCDN

VCDN

VCDN

VCDN

VCDN

VCDN

VCDN

VCDN

VCDN

VCDN

VCDN

VCDN

VCDN

VCDN

VCDN

VCDN

VCDN

VCDN

VCDN

VCDN

VCDN

VCDN

VCDN

VCDN

VCDN

VCDN

VCDN

VCDN

VCDN

VCDN

VCDN

VCDN

VCDN

VCDN

VCDN

VCDN

VCDN

VCDN

VCDN

VCDN

VCDN

VCDN

VCDN

VCDN

VCDN

VCDN

VCDN

VCDN

VCDN

VCDN

VCDN

VCDN

VCDN

VCDN

VCDN

VCDN

VCDN

VCDN

VCDN

VCDN

VCDN

VCDN

VCDN

VCDN

VCDN

VCDN

VCDN

VCDN

VCDN

VCDN

VCDN

VCDN

VCDN

VCDN

VCDN

VCDN

VCDN

VCDN

VCDN

VCDN

VCDN

VCDN

VCDN

VCDN

VCDN

VCDN

VCDN

VCDN

VCDN

VCDN

VCDN

VCDN

VCDN

VCDN

VCDN

VCDN

VCDN

VCDN

VCDN

The following figure shows a virtual CDN (vCDN):

Figure 9. Virtual content delivery network (vCDN)

# vCDN platform requirements

A vCDN stack requires the following principal capabilities:

- Large application storage space to store video and other files
- High-speed and low-latency network options to serve the content
- Rapid ramp-up of on-demand processing capacity

OpenShift Container Platform 4.3 on PowerEdge hardware platforms meets these demands by providing the following capabilities:

- The CSI storage drivers for Dell EMC PowerMax and Isilon are being developed and validated. These drivers can be integrated into your OpenShift Container Platform deployment using the Dell CSI Operator, found on <u>OperatorHub</u>.
- High-speed (25 GbE/100 GbE) network interfaces of Dell Technologies server and switch portfolios meet the networking needs of network I/O-intensive applications.
- OpenShift Container Platform 4.3 has Multus CNI plug-in support by which additional networks can be added to each container so that the container can meet capacity needs on targeted networks.
- Telco applications generally use huge pages. In OpenShift Container Platform, applications can allocate and consume huge pages.
- OpenShift Container Platform 4.3 includes support for IPv6.

Container ecosystem clusters in telco operations are likely to be large, spanning multiple racks. OpenShift Container Platform running on PowerEdge servers scales to approximately 210 nodes (seven racks when you use PowerEdge R640 servers). We highly recommend using leaf-spine networking when scaling to more than three racks per

cluster. Although the cluster can be scaled beyond seven racks, undertake this effort only as a custom engineering project. The deployment of large clusters requires significant modification of the Ansible playbooks that we generated to facilitate large-scale deployment.

### Data analytics and artificial intelligence

#### Introduction

Enterprises are rapidly increasing their investments in infrastructure platforms to support data analytics and artificial intelligence (AI), including the more specific AI disciplines of machine learning (ML) and deep learning (DL). All these disciplines benefit from running in containerized environments. The benefits of running these applications on OpenShift Container Platform are available to developers, data scientists, and IT operators.

For simplicity, we use "data analytics as a service" (DAaaS) to refer to analytics and AI that are operated and instantiated in a containerized environment. OpenShift Container Platform enables operators to create a DAaaS environment as an extensible analytics platform with a private cloud-based delivery model. This delivery model makes various tools available for data analytics and can be configured to efficiently process and analyze huge quantities of heterogeneous data from shared data stores.

The data analytics life cycle, and particularly the ML life cycle, is a multiphase process to integrate large volumes and varieties of data, abundant compute power, and open-source languages, libraries, and tools to build intelligent applications and predictive outcomes. At a high level, the life cycle consists of these steps:

- **Data acquisition and preparation**—Ensures that the input data is complete and of a high quality
- Modeling creation—Includes training, testing, and selection of the model with the highest prediction accuracy
- Model deployment—Includes inferencing in the application development and operations processes

#### **Key challenges**

Data scientists and engineers are primarily responsible for developing modeling methods that ensure the selected outcome continues to provide the highest prediction accuracy. The key challenges that data scientists face include:

- Selection and deployment of the right AI tools (such as Apache Spark, TensorFlow, PyTorch, and so on)
- Complexities and time required to train, test, select, and retrain the AI model that provides the highest prediction accuracy
- Slow execution of AI modeling and inferencing tasks because of a lack of hardware acceleration
- Limited IT operations to provision and manage infrastructure
- Collaboration with data engineers and software developers to ensure input data hygiene and successful AI model deployment in application development processes

Containers and Kubernetes are key to accelerating the data analytics life cycle because they provide data scientists and IT operators with the agility, flexibility, portability, and scalability needed to train, test, and deploy ML models.

OpenShift Container Platform provides all these benefits. Through its DevOps capabilities and integration with hardware accelerators, it enables better collaboration between data scientists and software developers. OpenShift Container Platform also accelerates the roll-out of analytics applications to departments as needed. The benefits include the ability to:

- Empower data scientists with a consistent, self-service-based, cloud-like experience:
  - Gives data scientists the flexibility and portability to use containerized ML tools
    of their choice to quickly build, scale, reproduce, and share ML modeling results
    in a consistent way with peers and software developers.
  - Eliminates dependency on IT to provision infrastructure for iterative, computeintensive ML modeling tasks.
- Accelerate compute-intensive ML modeling and inferencing jobs:

On-demand access to high-performance hardware can seamlessly meet the high compute resource requirements to help determine the best ML model, providing the highest prediction accuracy.

• Streamline the development and operations of intelligent applications:

Extending OpenShift DevOps automation capabilities to the ML life cycle enables collaboration between data scientists, software developers, and IT operations so that ML models can be quickly integrated into the development of intelligent applications.

## Kubeflow ML on OpenShift

One example of ML on OpenShift Container Platform is the work done by Dell Technologies and Red Hat to deploy Kubeflow on OpenShift.

Kubeflow is an open-source Kubernetes-native platform for ML workloads that enables enterprises to accelerate their ML/DL projects. Based originally on Google's use of TensorFlow on Kubernetes, Kubeflow is a composable, scalable, portable ML stack that includes components and contributions from various sources and organizations. Kubeflow bundles popular ML/DL frameworks such as TensorFlow, MXNet, Pytorch, and Katib with a single deployment binary file. By running Kubeflow on OpenShift Container Platform, you can quickly operationalize a robust ML pipeline.

For more information, see the <u>Machine Learning Using the Dell EMC Ready Architecture</u> <u>for Red Hat OpenShift Container Platform White Paper</u> (this publication is based on the OpenShift Container Platform 4.2 release).

For more information about Kubeflow, see <u>Kubeflow: The Machine Learning Toolkit for Kubernetes</u>.

# Spark analytics on OpenShift

An example of large-scale data analytics being run on OpenShift Container Platform is the Dell EMC Spark on Kubernetes Ready Solution for Data Analytics.

#### Chapter 6: Use Cases

Apache Spark, a unified analytics engine for big data and machine learning, is one of the largest open-source projects in data processing. Data scientists want to run Spark processes that are distributed across multiple systems to have access to additional memory and computing cores. OpenShift orchestrates the creation, placement, and life cycle management of those Spark processes across a cluster of servers by using container virtualization to host the processes.

For more information, see the <u>Spark on Kubernetes reference architecture</u> on the <u>Dell</u> Technologies Info Hub for AI and Data Analytics.

# SQL Server big data clusters on OpenShift

Another example of big data analytics being run on OpenShift is the Dell EMC solution for Microsoft SQL Server 2019 Big Data Clusters.

SQL Server Big Data Clusters enable deployment of scalable clusters consisting of SQL Server, Spark, and HDFS containers running on Kubernetes. These components run side by side to enable you to read, write, and process big data so that you can easily combine and analyze your high-value relational data with high-volume big data. OpenShift Container Platform is one of the Kubernetes platforms on which you can run SQL Server Big Data Clusters.

For more information, see the <u>Microsoft SQL Server 2019 Big Data Clusters White Paper</u> on the <u>Dell Technologies Info Hub for SQL Server</u>.

### **Chapter 7 References**

#### This chapter presents the following topics:

| Dell Technologies documentation | 54 |
|---------------------------------|----|
| Red Hat documentation           | 54 |
| Other resources                 | 54 |

#### **Dell Technologies documentation**

The following Dell Technologies documentation provides additional information. Access to these documents depends on your login credentials. If you do not have access to a document, contact your Dell Technologies representative.

- Dell Technologies Info Hub for Red Hat OpenShift Container Platform
- Dell EMC Ready Stack Converged Infrastructure
- Dell EMC PowerEdge R640 Technical Guide
- Dell EMC PowerEdge R740 and R740xd Technical Guide
- Dell PowerMax Security Configuration Guide
- Dell PowerMax Unisphere Configuration Guide
- Brocade FC 6510 Switch
- Dell EMC PowerMax Documentation
- Dell EMC Isilon Family Documentation

#### **Red Hat documentation**

The following Red Hat resources provide additional information:

- Installing On Bare Metal
- Understanding Operators
- Understanding Red Hat OpenShift Service Mesh
- Recommended Cluster Scaling Practices
- About cluster monitoring
- Examples of using metering
- Understanding cluster logging and OpenShift Container Platform
- Machine Management
- Planning your environment according to object maximums

#### Other resources

The following resources provide additional information:

- Intel Xeon Gold Processors
- Kubeflow: The Machine Learning Toolkit for Kubernetes
- Prometheus: From metrics to insight
- Operating etcd clusters for Kubernetes

### **Appendix A Dell EMC PowerEdge BOMs**

#### This appendix presents the following topics:

| Dell EMC PowerEdge R640 node BOM   | 56 |
|------------------------------------|----|
| Dell EMC PowerEdge R740xd node BOM | 58 |

### Dell EMC PowerEdge R640 node BOM

The following table lists the key recommended parts per node. Memory, CPU, NIC, and drive configurations are preferred but not mandated.

**Note:** When orders are placed, the Dell Technologies ordering center adds new SKUs and substitutes those that are shown in the table with current local SKUs.

Table 11. PowerEdge R640 baseline server BOM

| Qty | SKU      | Description                                                                             |
|-----|----------|-----------------------------------------------------------------------------------------|
| 1   | 210-AKWU | PowerEdge R640 Server                                                                   |
| 1   | 329-BEIJ | PowerEdge R640 MLK motherboard                                                          |
| 1   | 321-BCQQ | 2.5 in. chassis with up to 10 hard drives, 8 NVMe drives, and 3 PCIe slots, 2 CPU only  |
| 2   | 338-BTSI | Intel Xeon Gold 6238 2.1G, 22C/44T, 10.4GT/s, 30.25M Cache, Turbo, HT (140 W) DDR4-2933 |
| 1   | 370-ABWE | DIMM blanks for system with 2 processors                                                |
| 2   | 412-AAIQ | Standard 1U Heatsink                                                                    |
| 1   | 370-AEPP | 2,933 MT/s RDIMMs                                                                       |
| 1   | 370-AAIP | Performance-optimized                                                                   |
| 12  | 370-AEQH | 32 GB RDIMM, 2933MT/s, Dual Rank                                                        |
| 1   | 405-AAJU | HBA330 12 Gbps SAS HBA Controller (NON-RAID), minicard                                  |
| 1   | 385-BBKT | iDRAC9, Enterprise                                                                      |
| 1   | 379-BCQV | iDRAC Group Manager, enabled                                                            |
| 1   | 379-BCSG | iDRAC, legacy password                                                                  |
| 1   | 379-BCRB | DHCP with Zero Touch Configuration                                                      |
| 1   | 330-BBGN | Riser Config 2, 3 x 16 LP                                                               |
| 1   | 406-BBLG | Mellanox ConnectX-4 Lx Dual Port 25 GbE SFP 28 rNDC                                     |
| 1   | 406-BBLD | Mellanox ConnectX-4 Lx dual port 25 GbE SFP28 network adapter, low profile              |
| 1   | 429-AAIQ | No internal optical drive                                                               |
| 1   | 384-BBQI | 8 performance fans for the R640 server                                                  |
| 1   | 450-ADWS | Dual, hot-plug, redundant power supply (1+1), 750 W                                     |
| 2   | 492-BBDH | C13 to C14, PDU Style, 12 AMP, 2 ft. (.6m) power cable, North America                   |
| 1   | 800-BBDM | UEFI BIOS boot mode with GPT partition                                                  |
| 1   | 770-BBBC | ReadyRails sliding rails without cable management arm                                   |
| 1   | 366-0193 | Std BIOS setting power management—maximum performance                                   |

| Qty              | SKU      | Description                                                                       |
|------------------|----------|-----------------------------------------------------------------------------------|
| 2 min –<br>8 max | 400-BELT | Dell 1.6TB, NVMe, Mixed Use Express Flash, 2.5 SFF Drive, U.2, P4610 with Carrier |
| 2                | 400-AZQO | 800 GB SSD SAS Mix Use 12Gbps512e 2.5in Hot-plug AG Drive, 3 DWPD, 4380 TBW       |

### Dell EMC PowerEdge R740xd node BOM

The following table shows the PowerEdge Server R740xd baseline configurations that are used in the design of the Ready Stack for OpenShift Container Platform 4.5.

**Note:** When orders are placed, the Dell Technologies ordering center adds new SKUs and substitutes those that are shown in the table with current local SKUs.

Table 12. PowerEdge R740xd baseline server BOM

| Qty | SKU                               | Description                                                                             |  |
|-----|-----------------------------------|-----------------------------------------------------------------------------------------|--|
| 1   | 210-AKZR                          | PowerEdge R740XD Server                                                                 |  |
| 1   | 329-BEIK                          | PowerEdge R740/R740XD MLK motherboard                                                   |  |
| 1   | 321-BCRC                          | Chassis up to 24 x 2.5 in. hard drives including 12 NVME drives, 2 CPU configuration    |  |
| 1   | 338-BTSI                          | Intel Xeon Gold 6238 2.1G, 22C/44T, 10.4GT/s, 30.25M Cache, Turbo, HT (140 W) DDR4-2933 |  |
| 1   | 412-AAIR                          | Standard 2U Heatsink                                                                    |  |
| 1   | 370-AEPP                          | 2933MT/s RDIMMs                                                                         |  |
| 12  | 370-AEQH                          | 32 GB RDIMM, 2933MT/s, Dual Rank                                                        |  |
| 1   | 780-BCDI                          | No RAID                                                                                 |  |
| 1   | 405-AANK                          | HBA330 controller adapter, low profile                                                  |  |
| 1   | 365-0354                          | CFI, standard option not selected                                                       |  |
| 1   | 385-BBKT                          | iDRAC9, Enterprise                                                                      |  |
| 1   | 379-BCQV                          | iDRAC Group Manager, enabled                                                            |  |
| 1   | 379-BCSG                          | iDRAC, legacy password                                                                  |  |
| 1   | 385-BBLG                          | Static IP                                                                               |  |
| 1   | 330-BBHD                          | Riser Config 6, 5 x 8, 3 x1 6 slots                                                     |  |
| 1   | 406-BBLG                          | Mellanox ConnectX-4 Lx Dual Port 25 GbE SFP28 rNDC                                      |  |
| 1   | 406-BBLE                          | Mellanox ConnectX-4 Lx Dual Port 25 GbE SFP28 network adapter                           |  |
| 1   | 384-BBPZ                          | 6 performance fans for R740/740XD                                                       |  |
| 1   | 450-ADWM                          | Dual, hot-plug, redundant power supply (1+1), 1100 W                                    |  |
| 1   | 492-BBDH                          | C13 to C14, PDU Style, 12 AMP, 2 ft (.6m) power cable, North America                    |  |
| 1   | 325-BCHU                          | PowerEdge 2U standard bezel                                                             |  |
| 1   | 800-BBDM                          | UEFI BIOS Boot Mode with GPT partition                                                  |  |
| 1   | 770-BBBQ                          | ReadyRails sliding rails without cable management arm                                   |  |
| 1   | 366-0193                          | Std Bios setting power management - maximum performance                                 |  |
|     | Select one of the following rows: |                                                                                         |  |

| Qty        | SKU                      | Description                                                                                                    |
|------------|--------------------------|----------------------------------------------------------------------------------------------------|
| 1 to<br>24 | Check part at order time | 800 GB, 1.92 TB, or 3.84 TB SSD SAS mixed use 12 Gbps 512e 2.5 in. hot-plug AG drive with carrier, 3 DWPD, 4380 TBW, CK |
| 1 to<br>12 | Check part at order time | Dell 1.6 TB, 3.2 TB, or 6.4 TB, NVMe, mixed use express flash, 2.5 SFF drive, U.2, P4610 with carrier, CK               |

### **Dell EMC PowerMax BOM**

The following table shows the DELL EMC PowerMax baseline configurations that are used in the design of the Ready Stack for OpenShift Container Platform 4.3.

**Note:** When orders are placed, the Dell Technologies ordering center adds new SKUs and substitutes those that are shown in the table with current local SKUs.

Table 13. DELL EMC PowerMax BOM

| Qty | SKU           | Description                              |
|-----|---------------|------------------------------------------|
| 1   | SYSTEM        | VMAX100K                                 |
| 1   | E-FE80000E    | VMAX VG 8MM 8G FIBRE                     |
| 1   | EL6101200SB   | VMAX VG 1200GB 10K SAS DRV SPARE         |
| 1   | EL6F3960SBT0  | VMAX3 960GB FLASH SPARE                  |
| 1   | EL-512BASE    | VMAX 100K BASE 512 GB                    |
| 1   | E-DE120       | VMAX VG 120 SLT DR ENCL                  |
| 1   | E-DIR3MCBL    | VMAX VG DIRECT CONNECT 3 METER           |
| 2   | E-ACON3P-50   | ADPTR AC 3PH 50A W3-4IN CONDUIT ADPTR    |
| 8   | EL61012006B   | VMAX VG 1200 10K SAS DRV R6(6+2)         |
| 8   | EL6F39605BT0  | VMAX3 960GB FLASH R5(3+1)                |
| 8   | E-GE-ISCSI    | VMAX VG GIGE ISCSI PORT TRACKING MODEL   |
| 1   | E-FE00800T    | VMAX VG 8MM 10GIGE                       |
| 1   | E-SKINS       | VMAX VG SIDE PANELS                      |
| 1   | E-PCBL3DHR    | PWR CBL HBL-RSTOL 3D                     |
| 1   | E-FDOORSYS1E  | SB1 SINGLE ENGINE HEX DELL DOOR          |
| 13  | E-OPROVISION  | OPROVISION FACTOR TRACKING MODEL         |
| 1   | E-SYS1L-3D    | VMAX 100K SYS BAY1 3D                    |
| 1   | E-1ENG        | VMAX VG SINGLE ENGINE SYS BAY            |
| 1   | DX-LITE-EM    | DX LITE TRACKING MODEL                   |
| 2   | E-1600MODS    | VMAX VG FLASH MODS 1600                  |
| 1   | E-Q217C       | VMAX Q217C TRACKING MODEL                |
| 1   | E-SMOD        | SZR CONFIG TRACKING MODEL                |
| 1   | WKPROFILE-BAL | VMAX VG WORKPROFILE BALANCED             |
| 1   | W-PSM-HW-001  | PROSUPPORT W/MISSION CRITICAL-HW WARRANT |
| 1   | WU-PSP-HW-001 | PROSUPPORT PLUS HARDWARE WARRANTY UPG    |
| 1   | ESRS-GW-200   | EMC SECURE REMOTE SUPT GATEWAY CLIENT=IC |
| 1   | 458-001-534   | VMAX3 HYPERMAX OS PRODUCT                |

| Qty | SKU                  | Description                             |
|-----|----------------------|-----------------------------------------|
| 1   | 456-108-357          | V100K HYPERMAX OS BASE LIC=IC           |
| 1   | M-PSP-SW-016         | PROSUPPORT PLUS 4HR/MC SOFTWARE SUPPORT |
| 1   | 450-001-220          | V100K ADVANCED PACKAGE=IC               |
| 1   | M-PSP-SW-016         | PROSUPPORT PLUS 4HR/MC SOFTWARE SUPPORT |
| 1   | 458-001-535          | VMAX3 HYPERMAX OS CAPACITY              |
| 12  | 456-106-425          | VMAX3 HYPERMAX OS BASE 0-50TB=CC        |
| 1   | M-PSP-SW-016         | PROSUPPORT PLUS 4HR/MC SOFTWARE SUPPORT |
| 12  | 450-001-221          | VMAX3 ADVANCED PKG 0-50TB=CC            |
| 1   | M-PSP-SW-016         | PROSUPPORT PLUS 4HR/MC SOFTWARE SUPPORT |
| 1   | PS-PD-VMXDP          | PD FOR VMAX                             |
| 1   | PSINST-ESRS          | ZERO DOLLAR ESRS INSTALL                |
| 1   | CE-VMAXAF-<br>VIDVPK | VMAX VIDEO VALUEPAK VILTS 2 TITLES=UC   |